## SAP ABAP table GRAC S DT APPAREA {Application Area}

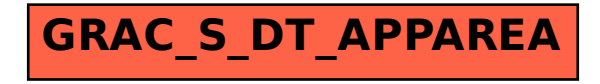